## **MyDefragPowerGUI**

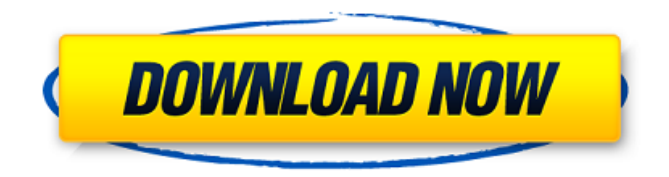

**MyDefragPowerGUI Activation Code With Keygen Free [2022-Latest]**

Features: • Easy-To-Use - You'll be able to do something without doing much. Simple to get started • Simple for Advanced Users - Although MyDefragPowerGUI is meant for those who don't have a detailed knowledge in computer programming, the interface allows

all kinds of adjustments to be made if needed. • Advanced Maintenance - With MyDefragPowerGUI the maintenance to your computer can be simply arranged on a single button. Still no need to use the command prompt for running certain tasks. • Customize - Choose which features you want to see, how many tasks you want to run or if you want to check only certain files. • Advanced Scheduling

- You can easily schedule tasks to run at a certain time and date, so

you don't need to worry about what to do next. • Windows Compatible - MyDefragPowerGUI is fully compatible with Windows 8.1, Windows 10 and Windows 7. • Standalone - MyDefragPowerGUI can be used as a standalone application, no need to use a driver, Windows service or to be connected to the internet. • Anti-Malware - Used without being attached to MyDefrag, MyDefragPowerGUI is an anti-malware application. What's New 2.6.1 Added a check button for the virus scanner, for now it is inactive.The Department of Primary Industries (DPI) invited the public to express their views on the proposed change to kangaroo harvest rules in a webinar. The changes are proposed because of the introduction of the Kangaroo Protection and Conservation Act 2016. The Act aims to make kangaroos more difficult to harvest and increase protection for kangaroos in the wild. The proposed changes include: • Limiting the number of kangaroos in a kangaroo harvest to 50 per person, per hour of hunting activity. • Limiting kangaroos during the breeding season to a nocturnal harvest of no more than three. • A limit of three kangaroos harvested within three hours of the start of the hunting season. • A limit of 12 kangaroos harvested by a single person per hunting season • Restricting harvesting during the period between 6am to 4pm or as directed by an authorised officer. DPI said the public input was

sought to clarify the proposed changes,

**MyDefragPowerGUI Crack+ Free Download X64 [Latest]**

The MyDefragPowerGUI application was developed to be a Graphical User Interface which allows you to easily select all the features MyDefrag. MyDefragPowerGUI can do much more. MyDefragPowerGUI can schedule a defragmentation, install MyDefrag or it's screensaver but can also do some small maintenance to your computer. It can be used to schedule a defragmentation of your system files like pagefile and registry files. MyDefragPowerGUI also supports CCleaner which can be used instead of the internal cleaning function. It can also erase any information which is left behind on your hard disk after erasing files. MyDefragPowerGUI is created for people who don't have the skills of an advanced user but still want to use the powerful features MyDefrag has to offer or for those people who like an advanced GUI instead of manually editing complex scripts. No one is more annoyed by the free app "I am (Not) Getting Married" than the man who made it: Marriage Equality USA's president Joe Solmonese. So what gives? "The app was created as a mini-petition, a quick and easy way to stand up for gay and lesbian couples who are getting

married," Solmonese wrote in an article for H-E-B's variety store. But then a student making it for a middle school project heard about Solmonese's reaction to the app. And so it was that an innocuous app

on the company's website became a national embarrassment. Solmonese, who has adopted the "my pronouns are we" pronounsaluting approach, is not about to apologize for being a "homophobic buffoon." He says he created the app for a class project, not for any altruistic desire to fight misinformation about marriage. The "I am

(Not) Getting Married" app went viral and now has more than 500,000 users. Solmonese says he will not take it down. "They can have it, and I am very proud of it," he wrote. I am a liberal, who favors marriage equality, but I am stunned by the app and the way Solmonese treats a company for which he now works, a company that was clearly not at fault for the incident. He set himself up for disaster by responding like 09e8f5149f

## **MyDefragPowerGUI License Keygen**

- Removes Registry Hijackers - Erases all information which is left behind - Optimizes the hard drive for maximum speed - Shows the remaining free disk space - Shows the current defragmentation status - Schedules a defragmentation - Measures the status of the defragmentation - Shows the calculated defragmentation time - It is possible to automatically start or stop the defragmentation - Shows an Automatic defragmentation - Shows the location of the latest defragmentation - Shows a Data Cache - Shows a check which shows all critical programs can be uninstalled - Shows the status of the file system cache - Shows the Registry Path - Shows the current background selection - Shows the value of MyDefrag Power and gives the full information - Contains many more features Internet Tips It seems you are having trouble playing YouTube videos on your iPhone, iPad or iPod Touch. YouTube may not appear when you click the video tab within Safari. The site may also not automatically appear in the tab when you browse to a YouTube video. Make sure the browser is set to allow JavaScript and cookies from the YouTube site to be accepted. To do this on iOS devices, click on the YouTube icon in the toolbar, click on Preferences, and

in the Internet and Privacy section, click on Allowed Content. If you are still having problems, try resuming your device after turning it off and waiting a few seconds. Last comments French animated film, The Rabbit Who Wanted to be a Swan, is a 2012 French animated film by Marc Lalonde and Julie Signor, produced in France, Canada and the United States. It is a stop motion animated musical dark fantasy film about a young rabbit named Peetie who wants to be a swan. The story of Peetie is told using the animation technique of stop motion. Here you can find tools such as the entire iTunes U library iTunesU offers 2 million digital library assets for students and instructors. These learning assets include videos, animations, graphics, interactive games and more. Includes iTunes U Special Offers CompactLite No Win 10 CompactLite.com is the only online download site for the Windows 95 and later Microsoft operating system family. This download site is an official Microsoft partner, and the only one in the world authorized to distribute Windows for

download.Tuesday, January 2, 2014 Coding

**What's New In MyDefragPowerGUI?**

\* MyDefragPowerGUI allows you to create complex defragmentation scenarios, create schedules and other actions. \* You

## can schedule programs to automatically start at an appropriate time and when a specific event occurs. \* Another feature allows you to store specific information that can be retrieved when your system is started. You can also store the computer's IP-address, username, computer name and other information in a text-file. \*

MyDefragPowerGUI also allows you to easily change the colors of your computer's desktop. \* MyDefragPowerGUI supports a wide range of languages, including English, German, Japanese, French, Russian and Spanish. Main features: - Create schedules with multiple conditions to be executed at an appropriate time. - You can easily add, edit and delete various items. - Set up a customized connection via POP3 and SMTP. - Display the time in a small icon next to the clock. - Various customizable alarms. - Save and restore system settings to and from a text file. - There is a great variety of themes for your convenience. - MyDefragPowerGUI supports English, French, German, Japanese, Russian and Spanish languages. Note: MyDefragPowerGUI requires a little bit of knowledge and your system will be a little bit slower during execution. When you click on the button that installs MyDefrag you will be able to select an installation mode depending on your needs. If you wish to automatically start MyDefrag after a reboot you will need to configure the auto start for it in MyDefragPowerGUI. I hope you

like MyDefragPowerGUI, if so please give us a rating and a review. Do you want to know a simple and quick way to recover accidentally deleted files or folders? Then do not search for a software that can automatically recover deleted files! You can easily recover most of the deleted files with a few simple mouse clicks. In addition you can hide the deleted files from the view with a unique 'Antilock Folder' technology. This is no magic, just an easy-to-use and quick way to recover your files and folders. Do you like the Antilock Folder technology? Then make sure to get the original Antilock Folder from the author - SimMonster, and support the author (support.simmonster.com)! Now that's convenient! ;) Antilock Folders were used in various computer games before

**System Requirements:**

– Windows 7 (32 or 64 bit) – Windows 8 (32 or 64 bit) – Windows 10 (32 or 64 bit) – DirectX 11 (any version) – VRAM 4 GB (or more) – 2 GB or more of  $RAM - Core i3 / i5 / i7$  processor – NVIDIA GTX 460 or higher (any version) – ATI Radeon HD 4770 or higher (any version) – OS: 32-bit Windows 7 / 8 / 10 – 1080p

## Related links:

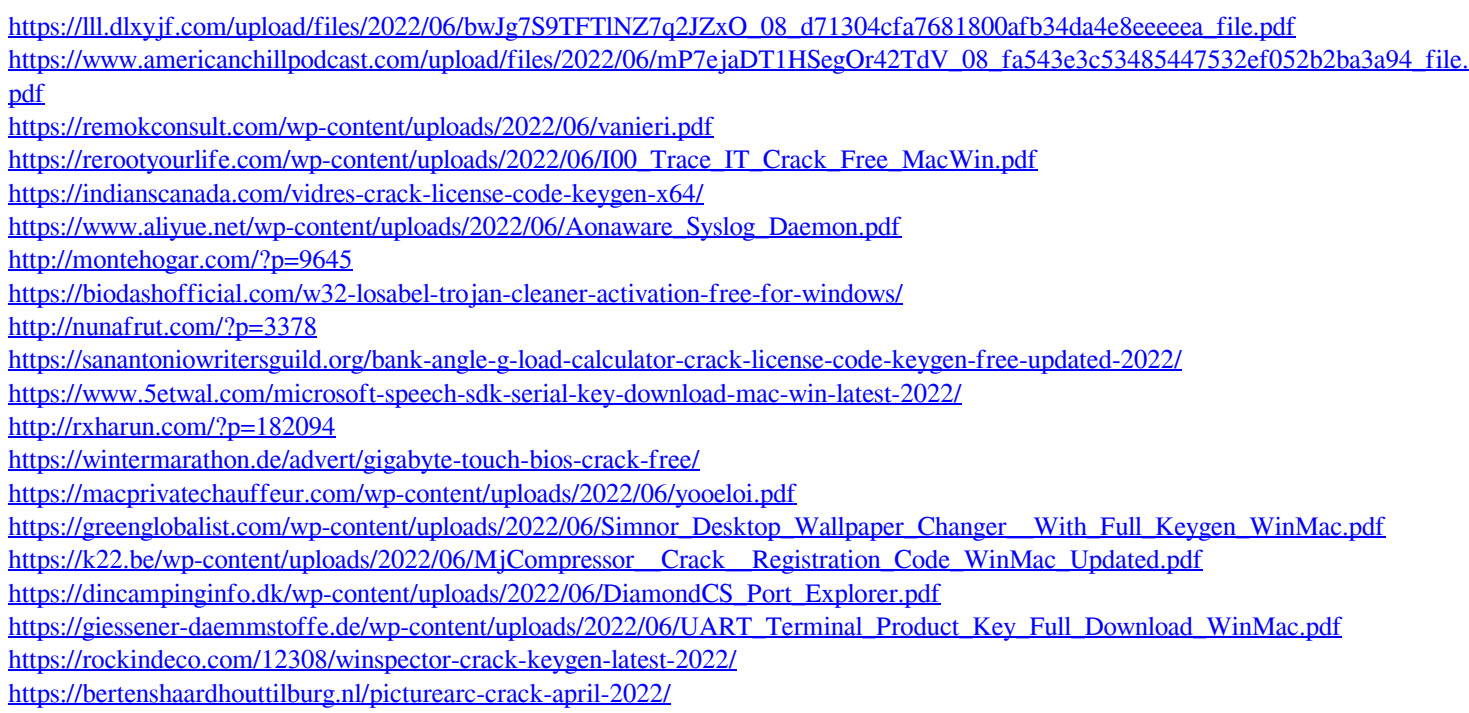

Ξ